## デジタルデータ入稿チェックリスト ~オフィスデータ編~

## 入稿時チェック

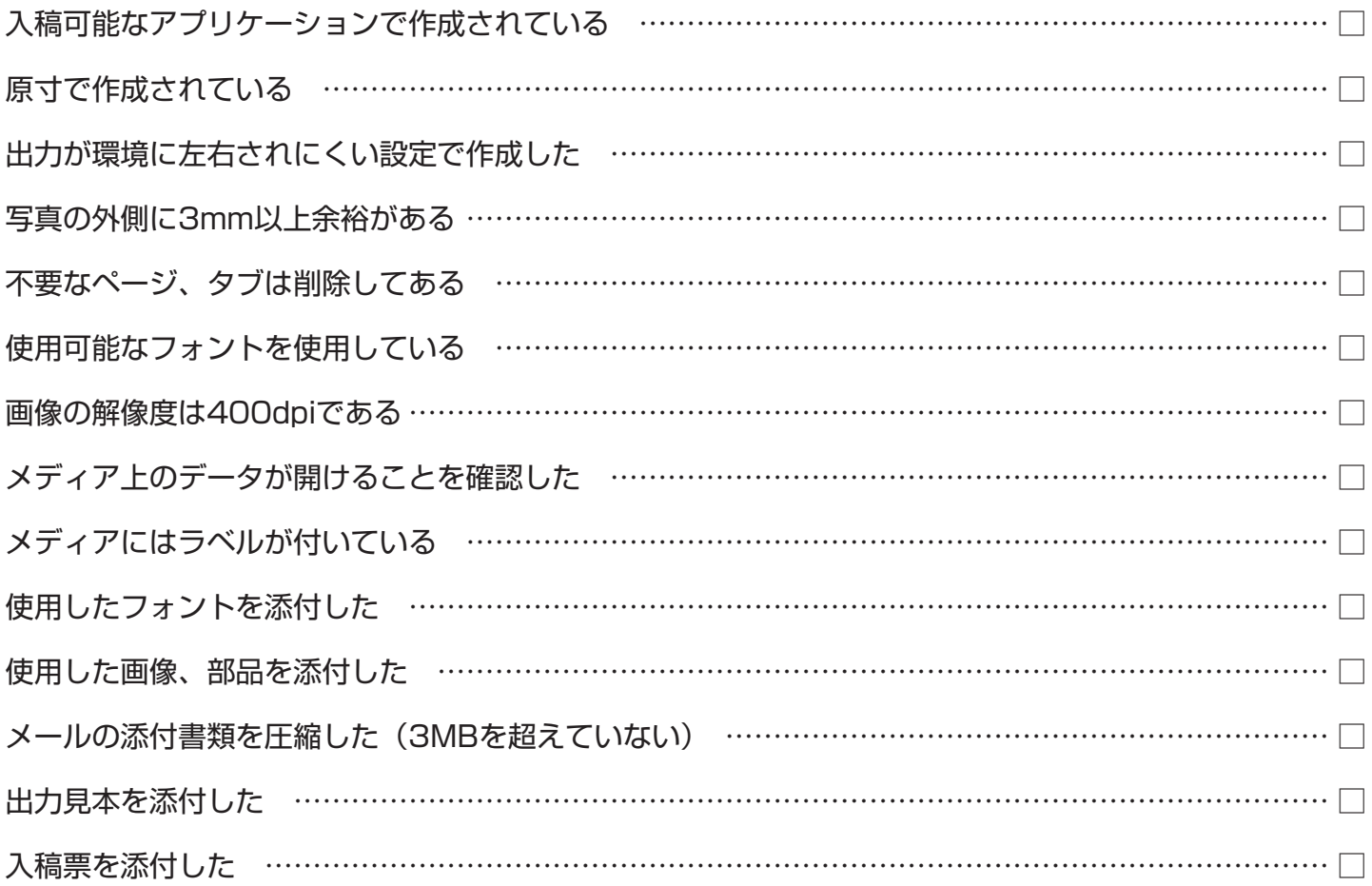

※このチェックリストを入稿時に添付して入稿してください。

※文字修正等レイアウトが大きく変わる場合、修正後のデータを再入稿していただく場合がございます。 ※必ず色校正時に色調をチェックしてください。

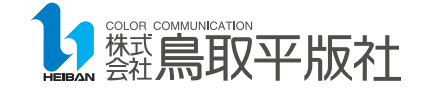